# Package 'carcass'

October 3, 2023

<span id="page-0-0"></span>Type Package

Title Estimation of the Number of Fatalities from Carcass Searches

Version 1.7

Date 2023-09-30

Author Fraenzi Korner-Nievergelt, Ivo Niermann, Oliver Behr, Matthew A. Etterson, Robert Brinkmann, Pius Korner, Barbara Hellriegel, Tobias Roth, Manuela M. P. Huso, Dan Dalthorp

Maintainer Fraenzi Korner-Nievergelt <fraenzi.korner@oikostat.ch>

**Depends**  $R$  ( $>= 3.1.0$ ), stats, lme4, survival

Imports expm, arm, MASS

Description The number of bird or bat fatalities from collisions with buildings, towers or wind energy turbines can be estimated based on carcass searches and experimentally assessed carcass persistence times and searcher efficiency. Functions for estimating the probability that a bird or bat that died is found by a searcher are provided. Further functions calculate the posterior distribution of the number of fatalities based on the number of carcasses found and the estimated detection probability.

License GPL-2

LazyLoad yes

NeedsCompilation no

Repository CRAN

Date/Publication 2023-10-03 06:50:02 UTC

# R topics documented:

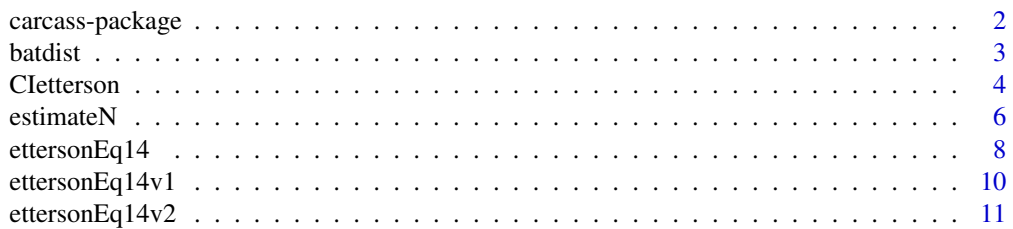

# <span id="page-1-0"></span>2 carcass-package

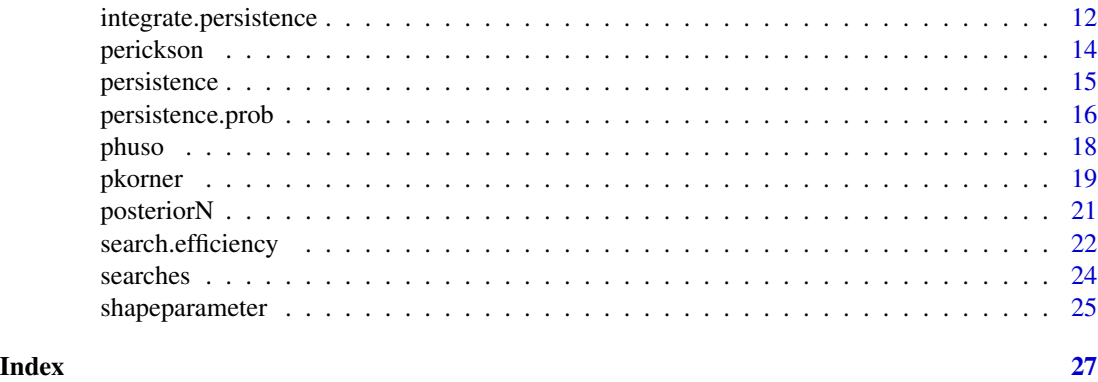

carcass-package *Estimation of the Number of Fatalities from Carcass Searches*

#### Description

The number of bird or bat fatalities from collisions with buildings, towers or wind energy turbines can be estimated based on carcass searches and experimentally assessed carcass persistence times and searcher efficiency. This package provides diverse functions for estimating the probability that a bird or bat that died is found by a searcher. It further provides a function to obtain a posterior distribution of the number of fatalities based on the number of carcasses found and the estimated detection probability. see worked example in Korner-Nievergelt et al 2011, and 2015.

# Author(s)

Fraenzi Korner-Nievergelt, Ivo Niermann, Oliver Behr, Matthew A. Etterson, Robert Brinkmann, Pius Korner, Barbara Hellriegel, Tobias Roth, Manuela M. P. Huso, Dan Dalthorp

Maintainer: Fraenzi Korner-Nievergelt <fraenzi.korner@oikostat.ch>

The authors thank Helga Garcia and Joana Bernardino for reporting bugs.

#### References

Erickson WP, Jeffrey J, Kronner K, Bay K (2004) Stateline Wind Project Wildlife. Monitoring Final Report, July 2001 - December 2003. - Technical report peer-reviewed by and submitted to FPL Energy, the Oregon Energy Facility Siting Council, and the Stateline Technical Advisory Committee, Oregon, USA, 105 pp

Etterson, M.A. (2013) Hidden Markov models for estimating animal mortality from antropogenic hazards. Ecological Applications, 23, 1915-1925.

Huso M (2010) An estimator of wildlife fatality from observed carcasses. Environmetrics 22: 318- 329

Korner-Nievergelt F, Korner-Nievergelt P, Behr O, Niermann I, Brinkmann R, Hellriegel B (2011) A new method to determine bird and bat fatality at wind energy turbines from carcass searches.

#### <span id="page-2-0"></span>batdist 3 and 3 and 3 and 3 and 3 and 3 and 3 and 3 and 3 and 3 and 3 and 3 and 3 and 3 and 3 and 3 and 3 and 3 and 3 and 3 and 3 and 3 and 3 and 3 and 3 and 3 and 3 and 3 and 3 and 3 and 3 and 3 and 3 and 3 and 3 and 3 an

Wildlife Biology 17: 350-363

Korner-Nievergelt F, Behr O, Brinkmann R, Etterson MA, Huso MM, Dalthorp D, Korner-Nievergelt P, Roth T, Niermann I (2015) Mortality estimation from carcass searches using the R-package carcass ? a tutorial. Wildlife Biology 21: 30-43.

#### batdist *Distribution of bat carcasses below wind turbines*

#### **Description**

The data contains the proportion of bats killed at wind turbines falling into different 10m-distance rings from the turbine. It is a collection of empirical and theoretical estimates from different publications.

#### Usage

data(batdist)

#### Format

A data frame with 6 observations on the following 16 variables.

studyname a factor with the name of the study

study a factor with the code of the study, see tutorial

- rotor.diameter.m a numeric vector giving the average rotor diameter (in m) for the turbines investigated
- nacelle.height.m a numeric vector giving the average nacelle height (in m) for the turbines investigated
- n a numeric vector indicating the sample size (i.e. numbers of carcasses found)
- method a factor indicating the method used to obtain the carcass distribution. empirical: based on field data, physical\_model: according to a theoretical ballistic model
- species a factor with only one level at the moment bat
- prop10m a numeric vector with the proportion of killed bats lying in between 0 and 10 m from the turbine
- prop20m a numeric vector with the proportion of killed bats lying in between 10 and 20 m from the turbine
- prop30m a numeric vector with the proportion of killed bats lying in between 20 and 30 m from the turbine
- prop40m a numeric vector with the proportion of killed bats lying in between 30 and 40 m from the turbine
- prop50m a numeric vector with the proportion of killed bats lying in between 40 and 50 m from the turbine
- <span id="page-3-0"></span>prop60m a numeric vector with the proportion of killed bats lying in between 50 and 60 m from the turbine
- prop70m a numeric vector with the proportion of killed bats lying in between 60 and 70 m from the turbine
- prop80m a numeric vector with the proportion of killed bats lying in between 70 and 80 m from the turbine

prop50mplus a numeric vector: the sum of prop60m, prop70m and prop80m

#### References

Arnett, E. B., W. P. Erickson, J. Kerns, and J. Horn. 2005. Relationships between Bats and Wind Turbines in Pennsylvania and West Virginia: An Assessment of Fatality Search Protocols, Patterns of Fatality, and Behavioral Interactions with Wind Turbines. Bat Conservation International, Austin, Texas, USA.

Hull, C. L. and S. Muir. 2010. Search area for monitoring bird and bat carcasses at wind farms using a Monte-Carlo model. Australian Journal of Environmental Management 17:77-87.

Niermann, I., R. Brinkmann, F. Korner-Nievergelt, and O. Behr. 2011. Systematische Schlagopfersuche - Methodische Rahmenbedingungen, statistische Analyseverfahren und Ergebnisse. Pages 40-115 in R. Brinkmann, O. Behr, I. Niermann, and M. Reich, editors. Entwicklung von Methoden zur Untersuchung und Reduktion des Kollisionsrisikos von Fledermaeusen an Onshore-Windenergieanlagen. Cuvillier Verlag, Goettingen.

#### Examples

data(batdist) batdist

CIetterson *Confidence interval for the functions ettersonEq14, ettersonEq14v1 and ettersonEq14v2*

#### Description

Calculates the Monte Carlo confidence intervals for the estimated carcass detection probability when persistence probability and searcher efficiency are uncertain.

#### Usage

```
CIetterson(s, s.lwr, s.upr, f, f.lwr, f.upr, J, s.time.variance = "carcass age",
f.time.variance = "number of searches", nsim = 1000, ci = 0.95)
```
#### **CIetterson** 5

# Arguments

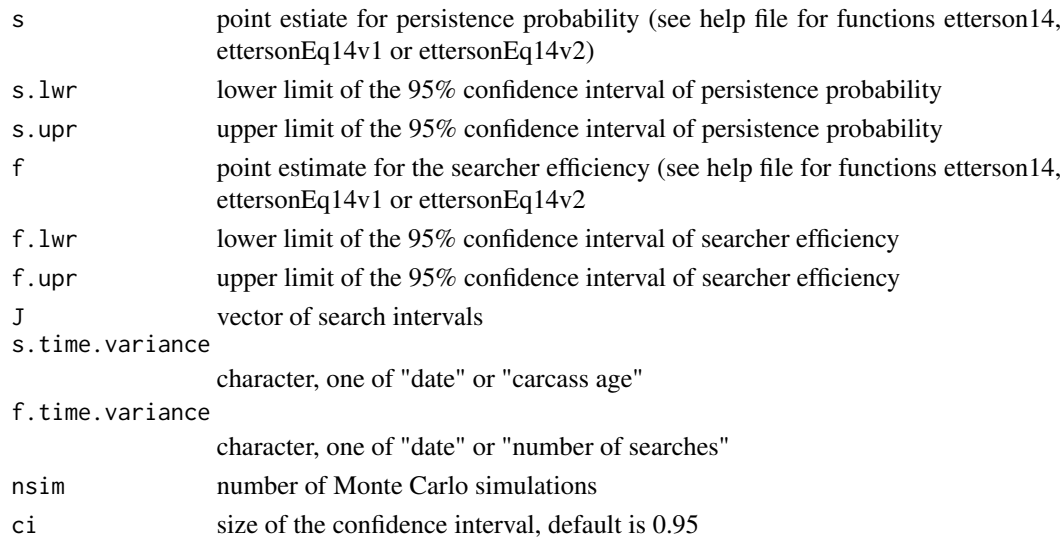

# Details

The time variance in s and f is either both with date or both with carcass age and number of searches, respectively. In case of constant s and f, the function uses ettersonEq14 independent of the arguments s.time.variance or f.time.variance, when only one value is given for both parameters.

# Value

# a list

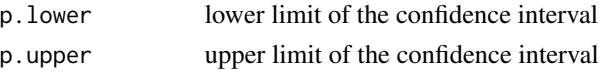

# Author(s)

F. Korner

```
J \leftarrow c(2,3,2,4,3,5,3,2,3,4)s <- plogis(seq(0.2, 2, length=sum(J)))
f \leq plogis(seq(1.5, 0.9, length=length(J)))
s.lwr<- plogis(seq(0.2, 2, length=sum(J))-0.5)
f.lwr <- plogis(seq(1.5, 0.9, length=length(J)) - 0.3)s.upr <- plogis(seq(0.2, 2, length=sum(J))+0.5)
f.upr \leq plogis(seq(1.5, 0.9, length=length(J))+0.3)
CIetterson(s=s, s.lwr=s.lwr, s.upr=s.upr, f=f, f.lwr=f.lwr, f.upr=f.upr, J=J, nsim=100)
 # nsim is too low, please, increase!
```
<span id="page-5-1"></span><span id="page-5-0"></span>estimateN *Estimation of number of killed animals based on carcass searches and estimates for detection probability*

# Description

Estimates the number of killed animals from carcass searches taking into account the uncertainty in the estimates for carcass detection probability (or alternatively for searcher efficiency and carcass persistence probability).

# Usage

```
estimateN(count, p = NA, p.lower = NA, p.upper = NA,
         f = NA, f.lower = NA, f.upper = NA, s = NA,
       s.lower = NA, s.upper = NA, arrival="discrete", a=1, a.lower=1, a.upper=1,
         pform = "korner", d = 1, n = NA, J=NA, maxn = 1000,
         nsim = 1000, plot = TRUE, postdist = FALSE, k=1, xc(1:10)
```
# Arguments

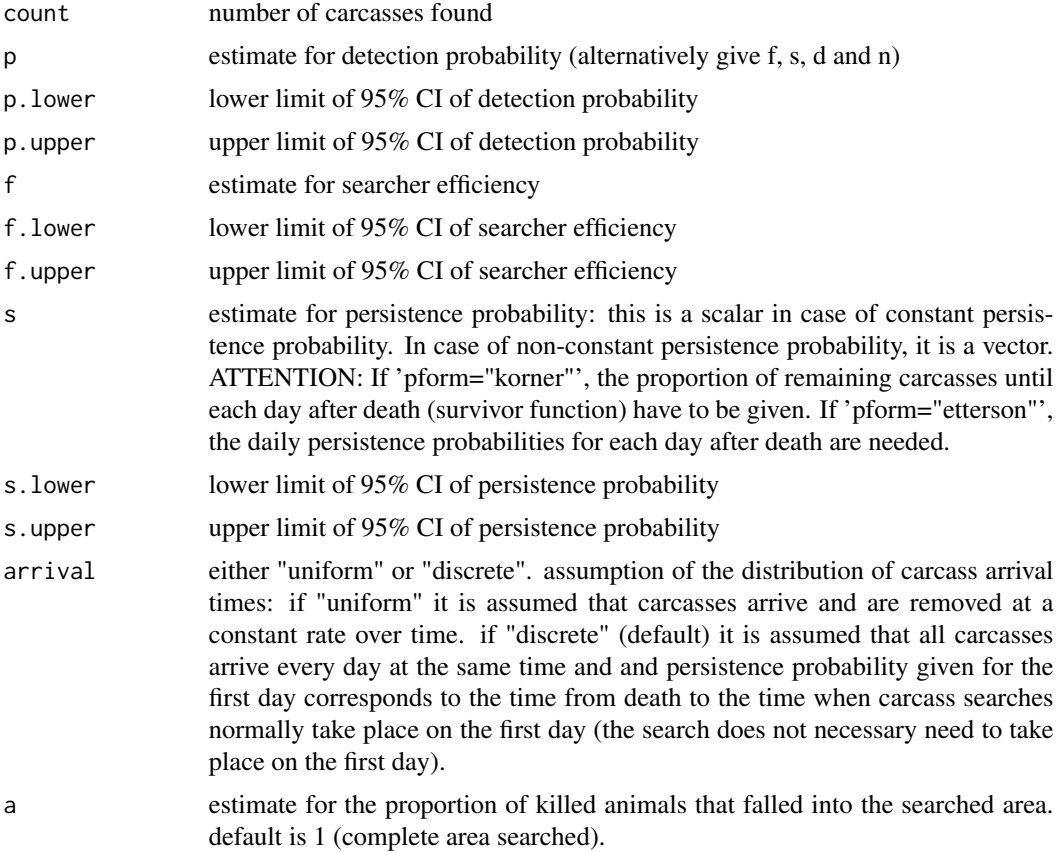

#### estimate  $\nabla$  7

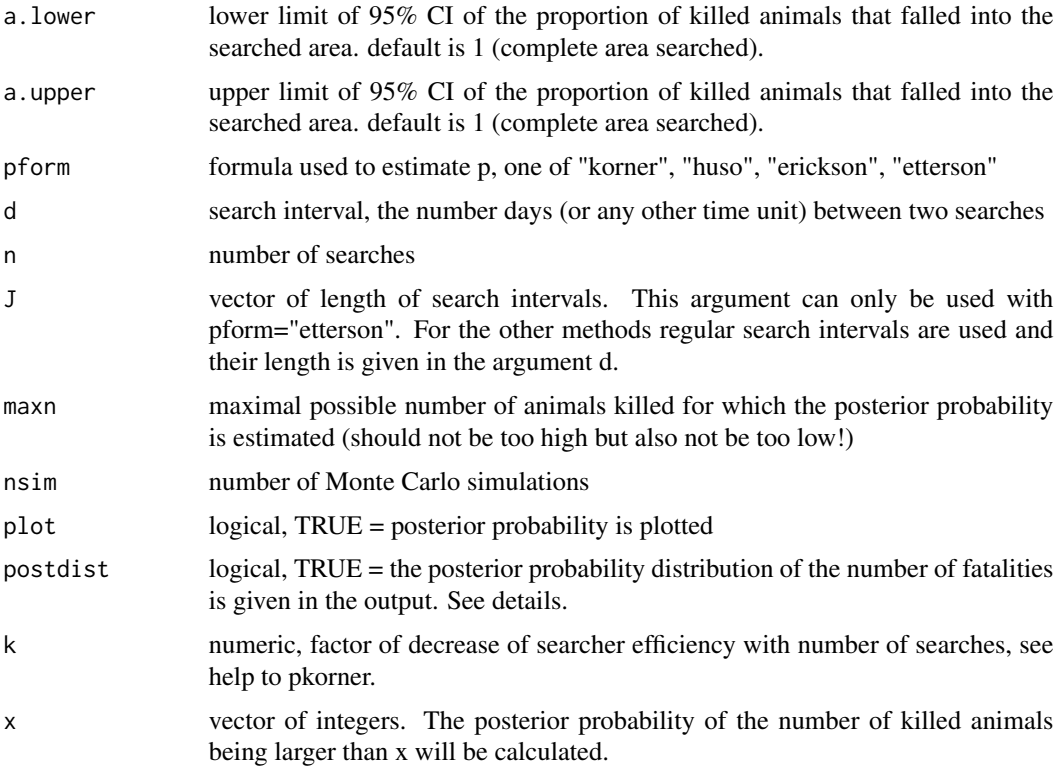

# Details

Either p (with p.lower and p.upper) OR f (with f.lower and f.upper), s (with s.lower and s.upper), n and d are needed. In the latter case, p is calculated from f, s, n and d using the formula specified in the argument 'pform'.

A documented code of this function if given in the Appendix of Korner-Nievergelt et al. (2011) J. Wildlife. Biol.

If postdist is TRUE, the output is a list, if postdist is FALSE, the output is a named numeric vector.

#### Value

If postdist=FALSE, the function produces a vector with the median of the posterior distribution ("estimate"), the 2.5% and the 97.5% quantiles ("lower", and "upper") and the Horvitz-Thompson estimate ("HT.estimate", which equals count/p). If postdist=TRUE, the output is a list with the following elements:

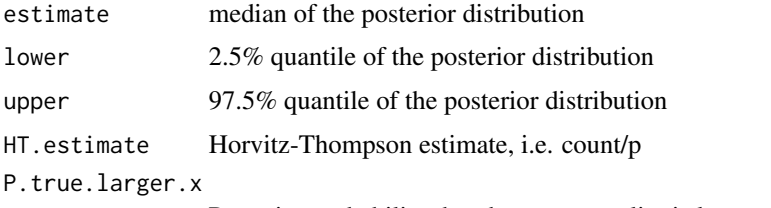

Posterior probability that the true mortality is larger than x.

#### <span id="page-7-0"></span>Author(s)

F. Korner-Nievergelt

#### References

Erickson WP, Jeffrey J, Kronner K, Bay K (2004) Stateline Wind Project Wildlife. Monitoring Final Report, July 2001 - December 2003. - Technical report peer-reviewed by and submitted to FPL Energy, the Oregon Energy Facility Siting Council, and the Stateline Technical Advisory Committee, Oregon, USA, 105 pp

Etterson, MA (2013) Hidden Markov models for estimating animal mortality from antropogenic hazards. Ecological Applications 23: 1915-1925

Huso M (2010) An estimator of wildlife fatality from observed carcasses. Environmetrics 22: 318- 329

Korner-Nievergelt F, Korner-Nievergelt P, Behr O, Niermann I, Brinkmann R, Hellriegel B (2011) A new method to determine bird and bat fatality at wind energy turbines from carcass searches. Wildlife Biology 17: 350-363 Huso M, Dathorp D in prep.

#### See Also

[posteriorN](#page-20-1)

# Examples

```
estimateN(count=3, f=0.72, f.lower=0.62, f.upper=0.81, s=0.84, s.lower=0.64,
            s.upper=0.94, d=2, pform="korner", n=100, maxn=500, nsim=1000,
            plot=TRUE)
estimateN(count=3, f=0.72, f.lower=0.62, f.upper=0.81, s=0.84, s.lower=0.64,
            s.upper=0.94, d=2, pform="huso", maxn=500, nsim=1000, plot=TRUE)
res.p <- pkorner(f=0.72, f.lower=0.62, f.upper=0.81, s=0.84, s.lower=0.64, s.upper=0.94,
                 d=2, n=100, CI=TRUE)
estimateN(count=3, p=res.p["p"], p.lower=res.p["2.5%"], p.upper=res.p["97.5%"])
```
<span id="page-7-1"></span>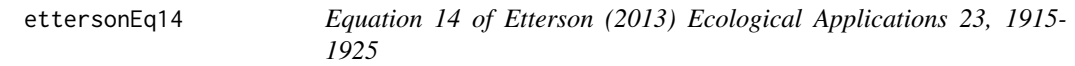

#### **Description**

Calculates the probability that a carcass that has fallen in the search area during n regular or irregular search intervals is found by a searcher.

#### Usage

ettersonEq14(s, f, J)

# <span id="page-8-0"></span>ettersonEq14 9

#### **Arguments**

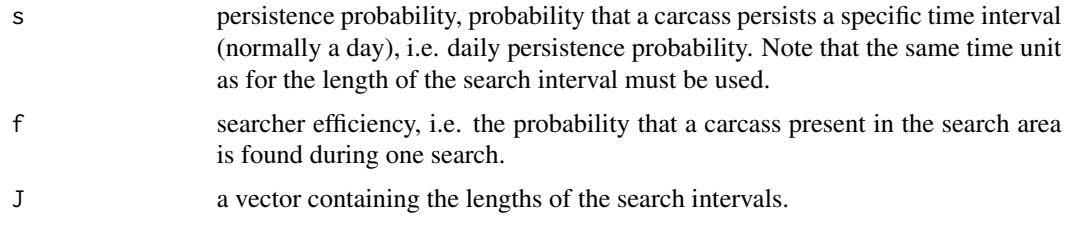

# Details

This formula can handle irregular search intervals. It assumes constant persistence time and constant searcher efficiency. Confidence intervals are not yet implemented, but a Monte Carlo confidence intervals will be calculated by the function estimateN with the argument form="etterson".

#### Value

the probability that a carcass that has fallen into the search area during the study is found by the searcher.

#### Note

In case of regular search intervals the functions ettersonEq14 and pkorner are equivalent (see first example). A mathematical proof for this equivalence is given in the tutorial to carcass (Korner-Nievergelt et al., re-submitted to Wildlife Biology June 2014). When search intervals are irregular, pkorner overestimates the detecton probability (i.e. underestimates fatality rates) as you see in the second example below.

#### Author(s)

M. A. Etterson

# References

Etterson, M.A. (2013) Hidden Markov models for estimating animal mortality from antropogenic hazards. Ecological Applications, 23, 1915-1925.

#### See Also

[ettersonEq14v1](#page-9-1) [ettersonEq14v2](#page-10-1) [pkorner](#page-18-1) [phuso](#page-17-1) [perickson](#page-13-1)

#### Examples

```
# in case of regular search intervals, the calculations below give the same results
ettersonEq14(s=0.8, f=0.8, J=c(3,3,3,3,3))
pkorner(s=0.8, f=0.8, d=3, n=5)
```
# in case of irregular search intervals the function ettersonEq14 is more appropriate

```
ettersonEq14(s=0.8, f=0.8, J=c(3,5,1,4,2))
pkorner(s=0.8, f=0.8, d=mean(c(3,5,1,4,2)), n=5)
```
<span id="page-9-1"></span>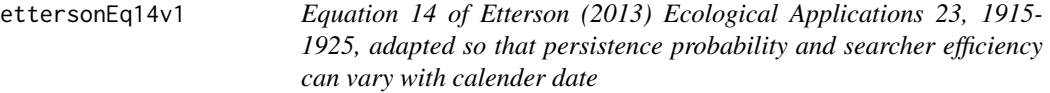

#### Description

Calculates the probability that a carcass that has fallen in the search area during n regular or irregular search intervals is found by a searcher.

#### Usage

ettersonEq14v1(s, f, J)

#### Arguments

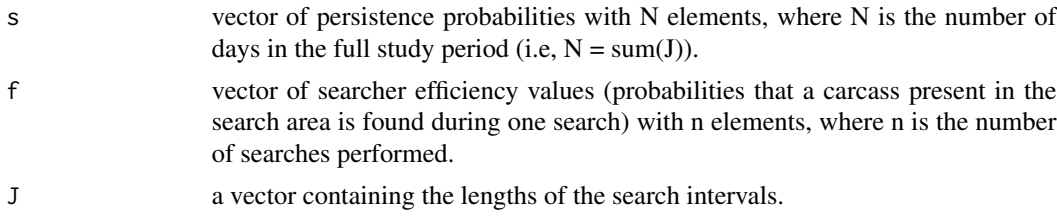

# Details

This function assumes that persistence probability and searcher efficiency change over time and that this change depends upon serial date within your study period. In other words, it assumes that all carcasses in the environment on a given date experience the same scavenging probability and detectability, regardless of how old the carcasses is. However it does allow persistence probability and searcher efficiency to change with the calendar date.

# Value

the probability that a carcass that has fallen into the search area during the study is found by the searcher.

#### Author(s)

M. A. Etterson

#### References

Etterson, M.A. (2013) Hidden Markov models for estimating animal mortality from antropogenic hazards. Ecological Applications, 23, 1915-1925.

<span id="page-9-0"></span>

# <span id="page-10-0"></span>ettersonEq14v2 11

# See Also

[ettersonEq14](#page-7-1) [ettersonEq14v2](#page-10-1) [pkorner](#page-18-1) [phuso](#page-17-1) [perickson](#page-13-1)

#### Examples

```
J \leftarrow c(2,3,2,4,3,5,3,2,3,4)s \leftarrow \text{plogis}(\text{seq}(0.2, 2, \text{length}=\text{sum}(J)))f \leftarrow \text{plogis}(\text{seq}(1.5, 0.9, \text{length=length}(J)))ettersonEq14v1(s,f,J)
```
<span id="page-10-1"></span>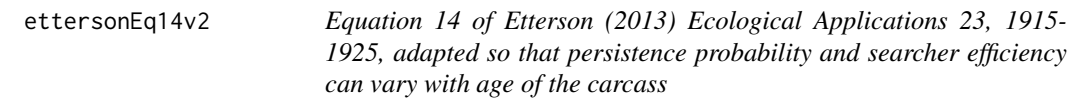

# Description

Calculates the probability that a carcass that has fallen in the search area during n regular or irregular search intervals is found by a searcher.

#### Usage

```
ettersonEq14v2(s, f, J)
```
#### Arguments

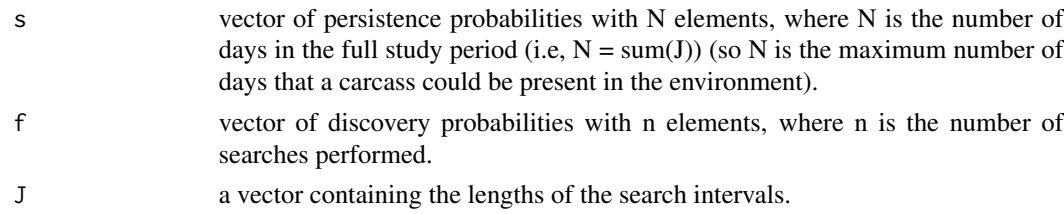

# Details

This function assumes that persistence probability and searcher efficiency change over time and that this change depends upon the time elapsed since the carcass was killed (carcass age). If you assume that the change in detectability of a carcass is due to its age, then this function may not be reliable because it indexes the searcher efficiency to the number of searches the carcass has been exposed to. However, if you assume that searcher efficiency changes with the number of searches a carcass was exposed to because the easy carcasses are found first, then this function should perform well.

#### Value

the probability that a carcass that has fallen into the search area during the study is found by the searcher.

#### <span id="page-11-0"></span>Author(s)

M. A. Etterson

#### References

Etterson, M.A. (2013) Hidden Markov models for estimating animal mortality from antropogenic hazards. Ecological Applications, 23, 1915-1925.

# See Also

[ettersonEq14](#page-7-1) [ettersonEq14v1](#page-9-1) [pkorner](#page-18-1) [phuso](#page-17-1) [perickson](#page-13-1)

#### Examples

```
J \leftarrow c(2,3,2,4,3,5,3,2,3,4)s \leftarrow \text{plogis}(\text{seq}(0.2, 2, \text{length}=\text{sum}(J)))f \leftarrow \text{plogis}(\text{seq}(1.5, 0.9, \text{length}=\text{length}(J)))ettersonEq14v2(s,f,J)
```
integrate.persistence *Integrate persistence probability over the discrete time intervals (e.g. days) to account for constant arrival of carcasses*

#### Description

The function integrates the proportion of carcasses remaining on the ground (measured at discrete time intervals after death) over the last time interval. This gives for each discrete time point the proportion of carcasses that have arrived continuously (uniformly distributed) during the first time interval. This takes into account that carcasses of the same cohort (arrived during the same time interval) can be of different age (max. age difference is length of time interval, e.g one day in most studies).

#### Usage

```
integrate.persistence(s, n = 20, d = 1)
```
#### Arguments

s Either a number or a numeric vector. If a number is given (which should be the probability that a carcass persists one time interval, e.g. 24 hours), an exponential survivor function (constant persistence probability) is assumed and the proportion of carcasses persisting until the end of every time interval is calculated. Thus, the function returns a vector. The first number is the proportion of carcasses remaining until the end of the first time interval, which is the time interval during which the carcasses have continuously arrived at a constant rate. The second number gives the proportion of carcasses that have arrived during the first time interval and that are still persisting until the end of the second time

<span id="page-12-0"></span>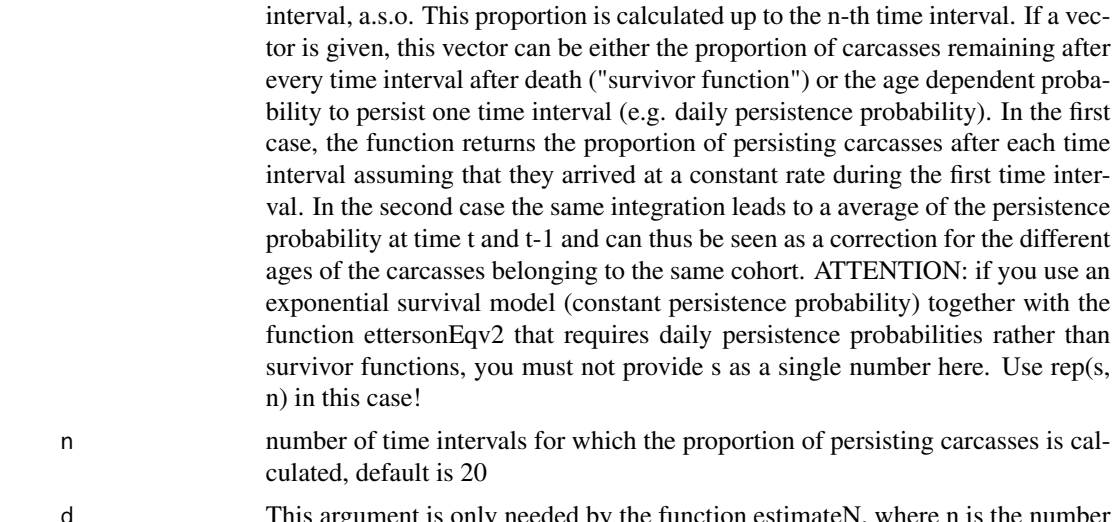

d This argument is only needed by the function estimateN, where n is the number of searches and d the search interval. Therefore, the number of days of the study is n\*d and it is reasonable to calcualte the persistence probabilities for a maximum time span that equals the study length.

# Details

IMPORTANT: if you set the argument "arrival='uniform'" in the estimateN function, you must not use the function integrate.persistence prior to use the estimateN function. Since estimateN does this integration when "arrival='uniform'". But the integrate.persistence function is useful in combination with the function pkorner, phuso, perikson, and all etterson-formulas.

#### Value

A vector containing the proportion of carcasses of one cohort of carcasses (that have arrived at a constant rate during the first time interval) that persist until the end of n time intervals.

# Author(s)

F. Korner

#### References

Software in prep by Dan Dalthorp and Manuela Huso

#### See Also

# [estimateN](#page-5-1)

```
integrate.persistence(0.5)
integrate.persistence(c(0.8,0.7,0.6,0.55))
```
<span id="page-13-1"></span><span id="page-13-0"></span>

#### Description

Calculates carcass detection probability based on persistence time, searcher efficiency, search interval and duration of study.

#### Usage

perickson(t.bar=NULL, s, f, d)

#### Arguments

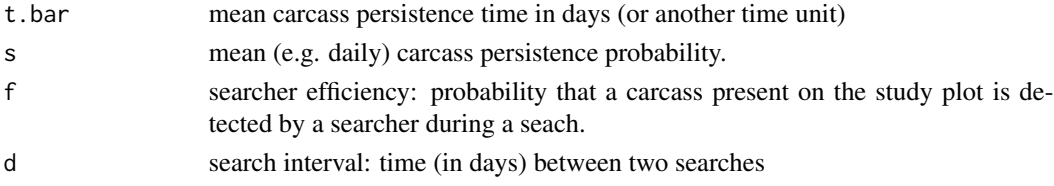

# Details

Time measurements (search interval and carcass persistence time or persistence probability) should be given in the same unit. Either t.bar or s has to be provided.

#### Value

a proportion: the probability that an animal that dies during the study period on the study plot is detected by a searcher

#### Author(s)

Fraenzi Korner-Nievergelt

#### References

Erickson WP, Jeffrey J, Kronner K, Bay K (2004) Stateline Wind Project Wildlife. Monitoring Final Report, July 2001 - December 2003. - Technical report peer-reviewed by and submitted to FPL Energy, the Oregon Energy Facility Siting Council, and the Stateline Technical Advisory Committee, Oregon, USA, 105 pp

#### See Also

[phuso](#page-17-1) [pkorner](#page-18-1)

#### Examples

perickson(t.bar=30, f=0.8, d=1)

<span id="page-14-0"></span>

#### **Description**

Experimental data to measure persistence time of bat-sized mammal carcasses. In total, 595 brown mice and 41 bat carcasses have been put on the ground at 30 different sites (turbineID). During 14 days, the carcasses have been observed and the number of days until their disappearance was noted. All carcasses that did not disappear until day 14 were marked as censored (status=0) in the data.

#### Usage

data(persistence)

#### Format

A data frame with 636 observations on the following 3 variables.

turbineID a factor with site or turbine names

perstime a numeric vector containing the days until disappearance (persistence times)

status a numeric vector  $1 =$  disappearance is observed,  $0 =$  no disappearance until end of study (censored)

#### Details

Due to conservation reasons, experiments to estimate carcass persistence times have been conducted with brown mice instead of bat carcasses. There has been concern that bats have longer persistence times than mice. In our data, during the first four days removal probability of mice and bats were identical. After four days, bats seem to be removed less likely. However, this difference was based on such low sample size that we do not dare to claim any difference at the moment. For the moment, we can say that it is probably save to use mice when the search interval is less than four days. But for longer search intervals, it may be better to use bats to measure carcass persistence probability.

#### Source

Niermann, I., R. Brinkmann, F. Korner-Nievergelt, and O. Behr. 2011. Systematische Schlagopfersuche - Methodische Rahmenbedingungen, statistische Analyseverfahren und Ergebnisse. Pages 40-115 in R. Brinkmann, O. Behr, I. Niermann, and M. Reich, editors. Entwicklung von Methoden zur Untersuchung und Reduktion des Kollisionsrisikos von Fledermaeusen an Onshore-Windenergieanlagen. Cuvillier Verlag, Goettingen.

# References

Niermann, I., R. Brinkmann, F. Korner-Nievergelt, and O. Behr. 2011. Systematische Schlagopfersuche - Methodische Rahmenbedingungen, statistische Analyseverfahren und Ergebnisse. Pages 40-115 in R. Brinkmann, O. Behr, I. Niermann, and M. Reich, editors. Entwicklung von Methoden zur Untersuchung und Reduktion des Kollisionsrisikos von Fledermaeusen an Onshore-Windenergieanlagen. Cuvillier Verlag, Goettingen.

# Examples

```
data(persistence)
head(persistence)
```
<span id="page-15-1"></span>persistence.prob *Estimates carcass persistence probability based on carcass removal experiment data*

# Description

This function either uses a Cox proportional hazard model or an exponential model (if persistence probability can assumed to be constant over time) to estimate daily persistence probabilities of carcasses.

#### Usage

```
persistence.prob(turbineID, perstime, status, pers.const = FALSE, R = 10000)
```
### Arguments

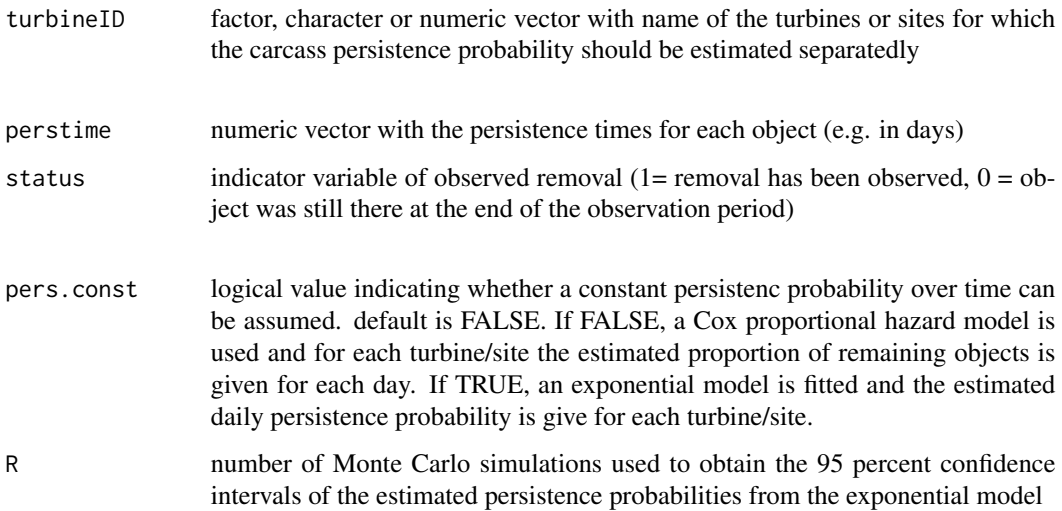

# Details

Note that there is increasing evidence in the literature that carcass persistence probability increases with the age of a carcass. Thus you are saver to use non-constant persistence probabilities unless you have tested, how seriously an assumption of constant persistence probability influences your results.

<span id="page-15-0"></span>

# <span id="page-16-0"></span>persistence.prob 17

#### Value

If you do not assume constant persistence probability, the function returns a list:

persistence.prob

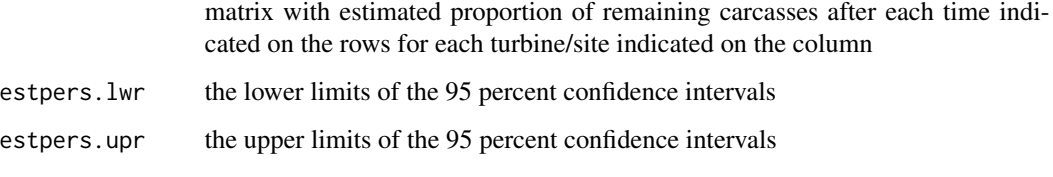

If you assume constant persistence probability, the function returns a data frame with the following variables:

turbineID: name of the turbine/site

persistence.prob: estimated daily persistence probability

lower: lower limit of the 95 percent confidence interval of the estimated persistence probability upper: upper limit of the 95 percent confidence interval of the estimated persistence probability mean.persistence.time: estimated mean persistence time

#### Note

Whether the models used in this function fits to your data is not in the responsibility of the author!

#### Author(s)

Fraenzi Korner-Nievergelt

#### References

Cox, D. R. 1972. Regression models and life-tables (with discussion). Journal of the Royal Statistical Society B 34:187-220.

Klein, J. P. and M. L. Moeschberber. 2003. Survival Analysis, Techiques for Censored and Truncated Data. Springer, New York.

#### See Also

[coxph](#page-0-0) [survreg](#page-0-0)

```
data(persistence)
persistence.prob(persistence$turbineID, persistence$perstime, persistence$status)
persistence.prob(persistence$turbineID, persistence$perstime, persistence$status,
    pers.const=TRUE)
```
#### <span id="page-17-1"></span><span id="page-17-0"></span>Description

Calculates carcass detection probability based on persistence time, searcher efficiency, search interval and duration of study. Persistence time obtained by any survival model (e.g. Exponential, Weibull, Log-Normal,...) can be given (but see below). Alternatively to persistence time, persistence probability can be given, In this case, the exponential model (constant persistence probability) is used to transform persistence probability into mean persistence time.

An argument shape and distribution for other than the Exponential persistence model will be provided soon.

#### Usage

phuso(s, t.bar, f, d)

#### Arguments

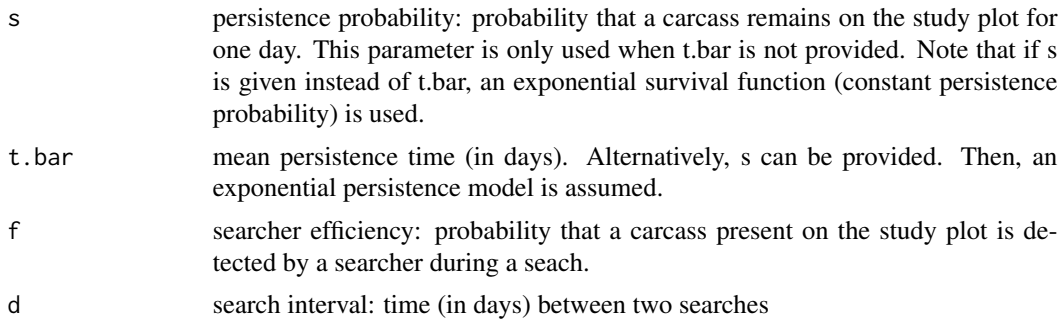

#### Details

Time measurements (search interval) and reference time units (persistence probability) should be given in the same unit.

### Value

a proportion: the probability that an animal that dies during the study period on the study plot is detected by a searcher

#### Author(s)

Fraenzi Korner-Nievergelt

#### References

Huso M (2010) An estimator of wildlife fatality from observed carcasses. Environmetrics 22: 318- 329

#### <span id="page-18-0"></span>pkorner to the state of the state of the state of the state of the state of the state of the state of the state of the state of the state of the state of the state of the state of the state of the state of the state of the

# See Also

[perickson](#page-13-1) [pkorner](#page-18-1)

# Examples

phuso(s=0.8, f=0.7, d=7)

<span id="page-18-1"></span>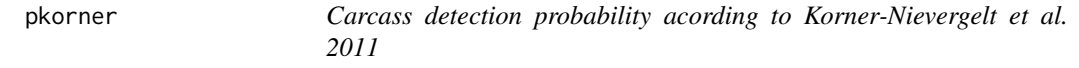

# Description

Calculates carcass detection probability based on persistence probability, searcher efficiency, search interval and duration of study.

# Usage

```
pkorner(s, s.lower=NA, s.upper=NA, f, f.lower=NA, f.upper=NA, d, n, k=0.25,
        search.efficiency.constant=TRUE, CI=FALSE, nsim=1000)
```
# Arguments

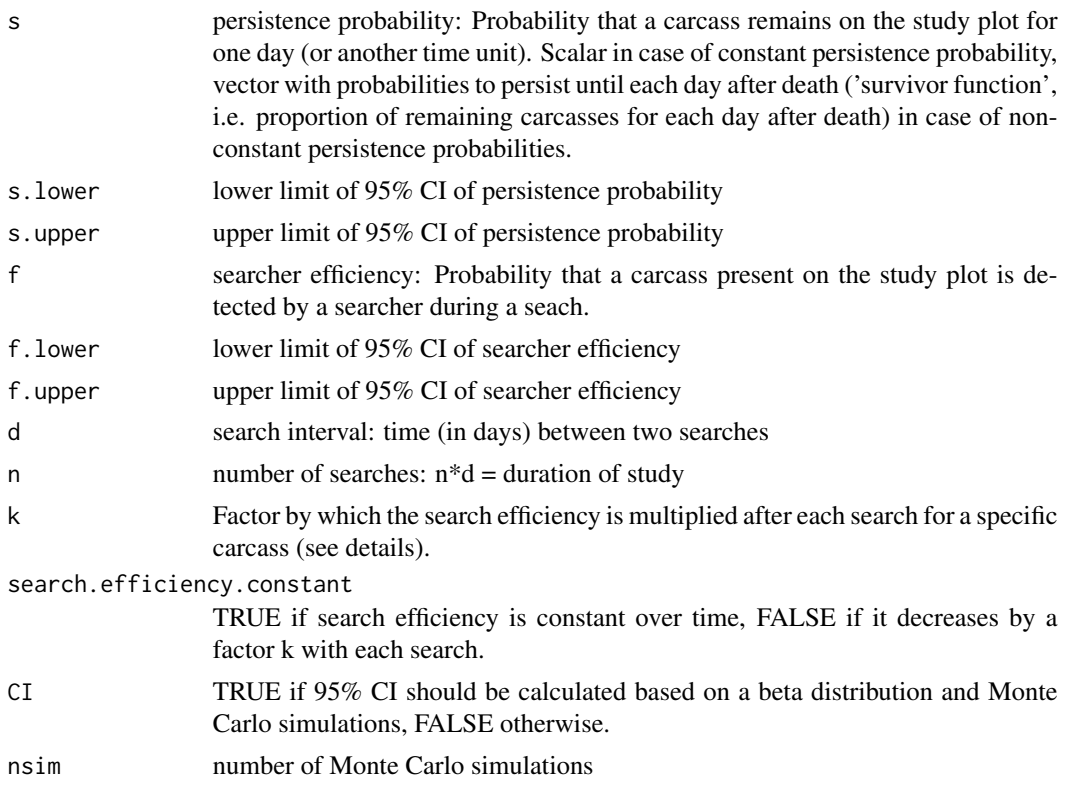

#### Details

Time measurements (search interval) and reference time units (persistence probability) should be given in the same unit. The argument k together with search.efficiency.constant=FALSE can be given to account for the fact that during the first search carcasses with high detectability are found overproportionatedly, whereas carcasses hard to find remain on the study plot. Thus with each search, searcher efficiency decreases by the factor k. If search.efficiency.constant=TRUE the value given at the argument k is ignored (i.e.  $k=1$ ). If one assumes that persistence probability is not constant, the function [persistence.prob](#page-15-1) could be used to provide the data for s (see examples below). An estimate for s should be provided for every day for a sufficient time span, e.g. 14 days. Missing estimates for intermediate days have to be interpolated. After the last day with an s provided, the function assumes that the proportion of persisting carcasses is zero, e.g. s is assumed to be zero from day 15 and onwards if s is a vector of length 14.

#### Value

a proportion: the probability that an animal that dies during the study period on the study plot is detected by a searcher

#### Author(s)

Fraenzi Korner-Nievergelt

#### References

Korner-Nievergelt F, Korner-Nievergelt P, Behr O, Niermann I, Brinkmann R, Hellriegel B (2011) A new method to determine bird and bat fatality at wind energy turbines from carcass searches. Wildlife Biology 17: 350-363

#### See Also

[phuso](#page-17-1), [perickson](#page-13-1), [persistence.prob](#page-15-1)

```
### Data
 f \le -0.72s < -0.8data(persistence)
 attach(persistence)
 sv <- persistence.prob(turbineID, perstime, status)$persistence.prob[,1]
 sv.lower <- persistence.prob(turbineID, perstime, status)$lower[,1]
 sv.upper <- persistence.prob(turbineID, perstime, status)$upper[,1]
 n < -4d \le -3### Constant search efficiency and constant persistence probability
 pkorner(s=s, f=f, d=d, n=n)
 pkorner(s=s, s.lower=0.6, s.upper=0.9, f=f, f.lower=0.6, f.upper=0.8,
   d=d, n=n, CI=TRUE)
```
<span id="page-19-0"></span>

```
### Decreasing search efficiency and constant persistence probability
 pkorner(s=s, f=f, d=d, n=n, k=0.25, search.efficiency.constant=FALSE)
### Constant search efficiency and decreasing persistence probability
 pkorner(s=sv, f=f, d=d, n=n)
### Decreasing search efficiency and decreasing persistence probability
 pkorner(s=sv, f=f, d=d, n=n, search.efficiency.constant=FALSE)
 pkorner(s=sv, s.lower=sv.lower, s.upper=sv.upper, f=f, f.lower=0.6,
    f.upper=0.8, d=d, n=n, search.efficiency.constant=FALSE, CI=TRUE)
```
<span id="page-20-1"></span>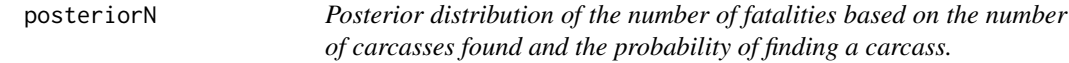

# Description

This function gives the posterior distribution of the number of fatalities based on the number of carcasses counted during carcass searches and the probability of detecting a carcass. The function uses the theorem of Bayes.

#### Usage

posteriorN(p,  $nf = 0$ , maxN = 1000, ci.int = 0.95, plot = TRUE,  $dist = FALSE)$ 

# Arguments

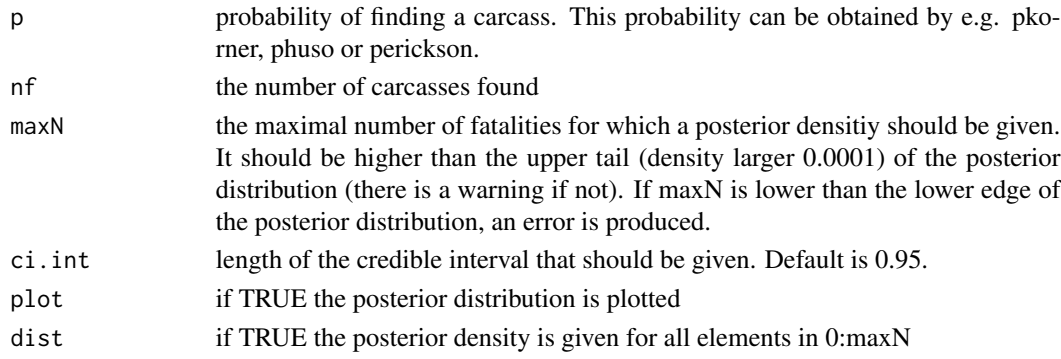

# Value

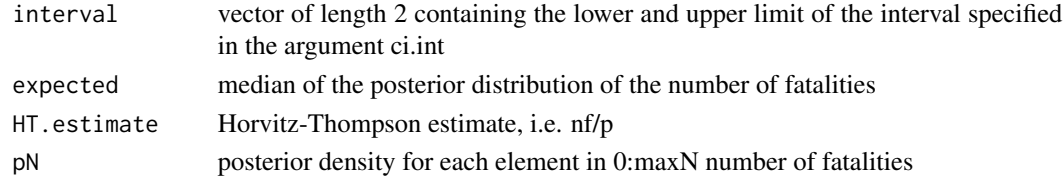

Note

The function does not take into account the uncertainty of the estimate for the detection probability. If you want do account for this uncertainty, use the function estimateN. For reporting bugs in the code, we would like to thank A. Marcia Barbosa.

# Author(s)

Fraenzi Korner-Nievergelt

#### References

Korner-Nievergelt F, Korner-Nievergelt P, Behr O, Niermann I, Brinkmann R, Hellriegel B (2011) A new method to determine bird and bat fatality at wind energy turbines from carcass searches. Wildlife Biology 17: 350-363

### See Also

[estimateN](#page-5-1)

### Examples

posteriorN(p=0.5, nf=3, dist=TRUE, maxN=15)

search.efficiency *Estimates detection probability per person and visibility classes using a binomial model*

### Description

The function estimates detection probability per visibility class and person. A binomial mixed model is used with vegetation density as fixed effect and person as random factor, when data of more than 2 persons are available. The number of found and the number of overseen items have to be provided per person and visibility class (one line per observer and visibility class). When only one visibility class is available, the variable visibility must be provided with only one entry. It does not matter what. The detection probabilities are given per person with a 95% credible interval. An average vegetation density specific detection probabilty over all persons is given in addition.

## Usage

```
search.efficiency(dat=NA, person=NA, visibility=NA, detected=NA,
   notdetected=NA, nsim = 1000)
```
<span id="page-21-0"></span>

# search.efficiency 23

#### Arguments

The search efficiancy data may be provided as a data.frame containing all data or, alternatively, as seperate vectors. If no visibility classes are available, the variable visibility should be a vector with the same length as the others containing a single value (e.g. "not\_measured").

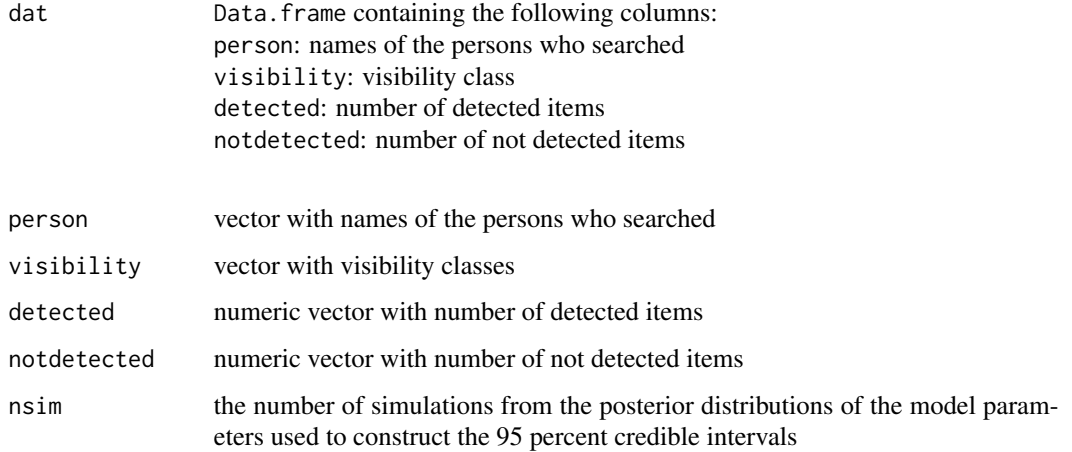

# Details

The function uses the function glmer of the package lme4 and the function sim of the package arm.

#### Value

A list with two elements of class data.frame

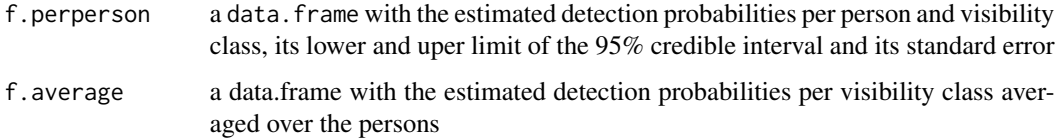

#### Author(s)

Fraenzi Korner-Nievergelt

# References

Gelman A, Hill J (2007) Data Analysis Using Regression and Multilevel and Hierarchical Models. Cambridge: Cambridge University Press.

Niermann I, Brinkmann R, Korner-Nievergelt F, Behr O (2011) Systematische Schlagopfersuche - Methodische Rahmenbedingungen, statistische Analyseverfahren und Ergebnisse. In: Brinkmann R, Niermann I, Behr O, editors. Entwicklung von Methoden zur Untersuchung und Reduktion des Kollisionsrisikos von Fledermaeusen an Onshore-Windenergieanlagen Goettingen: Cuvillier Verlag. pp. 40-115.

#### 24 searches

#### Examples

```
data(searches)
searches
# Call to the function with data provided as data.frame:
## Not run: search.efficiency(searches)
# Alternative:
per <- searches$person
visi <- searches$visibility
det <- searches$detected
notdet <- searches$notdetected
## Not run: search.efficiency(person=per, visibility=visi, detected=det, notdetected=notdet)
```
searches *Data of a searcher efficiency trial*

#### Description

Data containing the number of seen and not-seen items of a searcher efficiency trial performed in 3 different vegetation densities (visibilities) and for various persons.

#### Usage

data(searches)

### Format

A data frame with 17 observations on the following 4 variables.

person a factor with the names of the persons visibility a factor with visibility classes (vegetation densities) detected a numeric vector indicating the number of found items notdetected a numeric vector indicating the number of not found items

#### Source

Niermann I, Brinkmann R, Korner-Nievergelt F, Behr O (2011) Systematische Schlagopfersuche - Methodische Rahmenbedingungen, statistische Analyseverfahren und Ergebnisse. *In:* Brinkmann R, Niermann I, Behr O, editors. Entwicklung von Methoden zur Untersuchung und Reduktion des Kollisionsrisikos von Fledermaeusen an Onshore-Windenergieanlagen Goettingen: Cuvillier Verlag. pp. 40-115.

```
data(searches)
str(searches)
search.efficiency(searches)
```
<span id="page-23-0"></span>

<span id="page-24-0"></span>shapeparameter *Shapeparameters of a beta-distribution from the mean, the lower and upper limit of the 95% confidence or credible interval*

# Description

The function returens the shapeparameters a ad b of a beta-distribution from the mean, the lower and upper limit of the 95% confidence or credible interval. The derivation from mean and se to the shapeparameters of a beta-distribution is done by the method of moments.

#### Usage

shapeparameter(m, lwr=NA, upr=NA, se=NA)

## Arguments

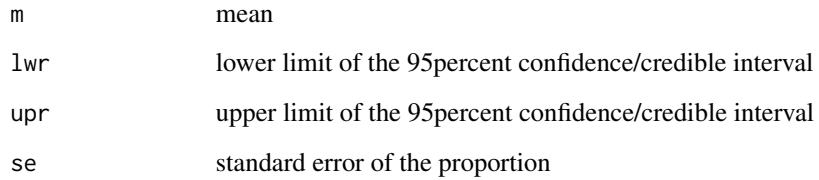

## Details

Either se or both lwr and upr has to be given. The result may be more reliable if se is given, since the calculation is based on se. If the lwr and upr limits of the 95% confidence interval are given, se is estimated as 1/4 times the width of the 95% confidence interval.

#### Value

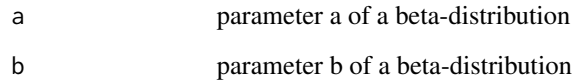

# Author(s)

Fraenzi Korner-Nievergelt

# References

Gelman et al. (2004)

# 26 shapeparameter

```
a <- shapeparameter(0.8, 0.72, 0.88)$a
b <- shapeparameter(0.8, 0.72, 0.88)$b
x \leq -\text{seq}(0, 1, \text{ by}=0.01)y \leftarrow dbeta(x, a, b)plot(x, y, type="l")
```
# <span id="page-26-0"></span>Index

∗ datasets batdist, [3](#page-2-0) persistence, [15](#page-14-0) searches, [24](#page-23-0) ∗ methods estimateN, [6](#page-5-0) ettersonEq14, [8](#page-7-0) ettersonEq14v1, [10](#page-9-0) ettersonEq14v2, [11](#page-10-0) perickson, [14](#page-13-0) persistence.prob, [16](#page-15-0) phuso, [18](#page-17-0) pkorner, [19](#page-18-0) posteriorN, [21](#page-20-0) shapeparameter, [25](#page-24-0) ∗ misc CIetterson, [4](#page-3-0) estimateN, [6](#page-5-0) ettersonEq14, [8](#page-7-0) ettersonEq14v1, [10](#page-9-0) ettersonEq14v2, [11](#page-10-0) integrate.persistence, [12](#page-11-0) perickson, [14](#page-13-0) persistence.prob, [16](#page-15-0) phuso, [18](#page-17-0) pkorner, [19](#page-18-0) posteriorN, [21](#page-20-0) search.efficiency, [22](#page-21-0) shapeparameter, [25](#page-24-0) ∗ package carcass-package, [2](#page-1-0) batdist, [3](#page-2-0)

carcass *(*carcass-package*)*, [2](#page-1-0)

carcass-package, [2](#page-1-0) CIetterson, [4](#page-3-0) coxph, *[17](#page-16-0)*

estimateN, [6,](#page-5-0) *[13](#page-12-0)*, *[22](#page-21-0)*

ettersonEq14, [8,](#page-7-0) *[11,](#page-10-0) [12](#page-11-0)* ettersonEq14v1, *[9](#page-8-0)*, [10,](#page-9-0) *[12](#page-11-0)* ettersonEq14v2, *[9](#page-8-0)*, *[11](#page-10-0)*, [11](#page-10-0)

integrate.persistence, [12](#page-11-0)

perickson, *[9](#page-8-0)*, *[11,](#page-10-0) [12](#page-11-0)*, [14,](#page-13-0) *[19,](#page-18-0) [20](#page-19-0)* persistence, [15](#page-14-0) persistence.prob, [16,](#page-15-0) *[20](#page-19-0)* phuso, *[9](#page-8-0)*, *[11,](#page-10-0) [12](#page-11-0)*, *[14](#page-13-0)*, [18,](#page-17-0) *[20](#page-19-0)* pkorner, *[9](#page-8-0)*, *[11,](#page-10-0) [12](#page-11-0)*, *[14](#page-13-0)*, *[19](#page-18-0)*, [19](#page-18-0) posterior.N *(*posteriorN*)*, [21](#page-20-0) posteriorN, *[8](#page-7-0)*, [21](#page-20-0)

search.efficiency, [22](#page-21-0) searches, [24](#page-23-0) shapeparameter, [25](#page-24-0) survreg, *[17](#page-16-0)*

```
27
```